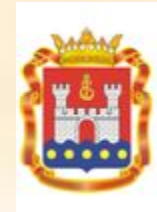

**Конкурсное агентство Калининградской области**

### **Деловой форум «Калининград-Литва: возможности делового сотрудничества»**

**«Участие в конкурсах и электронных аукционах, объявляемых Правительством Калининградской области»**

> **Доклад руководителя (директора) Конкурсного агентства Калининградской области Е.И. Дятловой**

**г. Вильнюс 28 апреля 2011 года**

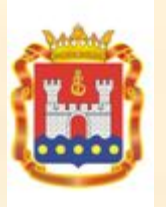

# **Правовой акт, регулирующий размещение заказа**

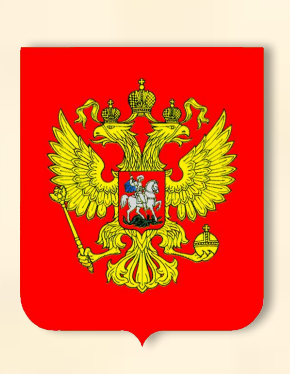

**Федеральный закон от 21 июля 2005 года № 94-ФЗ «О размещении заказов на поставки товаров, выполнение работ, оказание услуг для государственных и муниципальных нужд»**

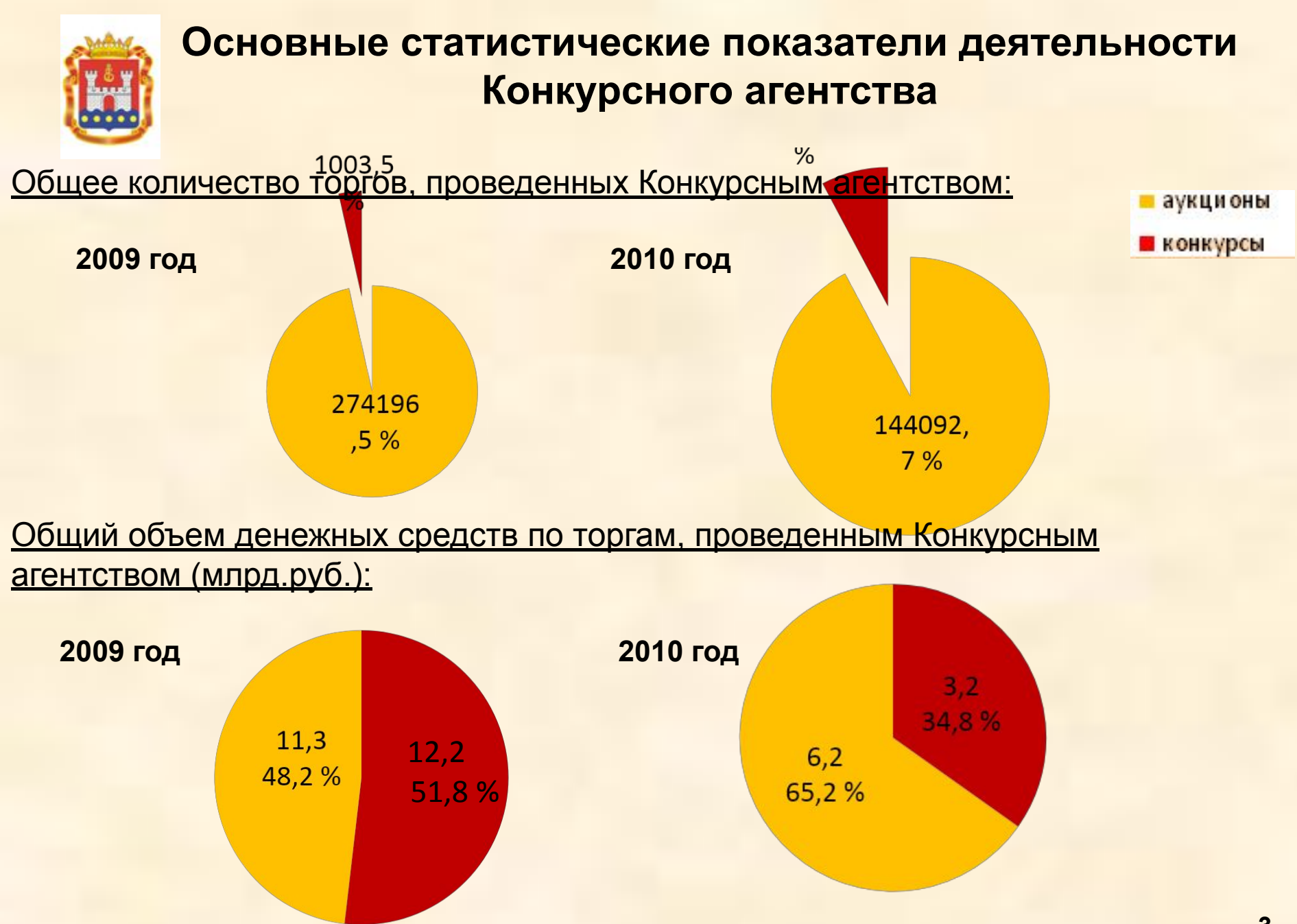

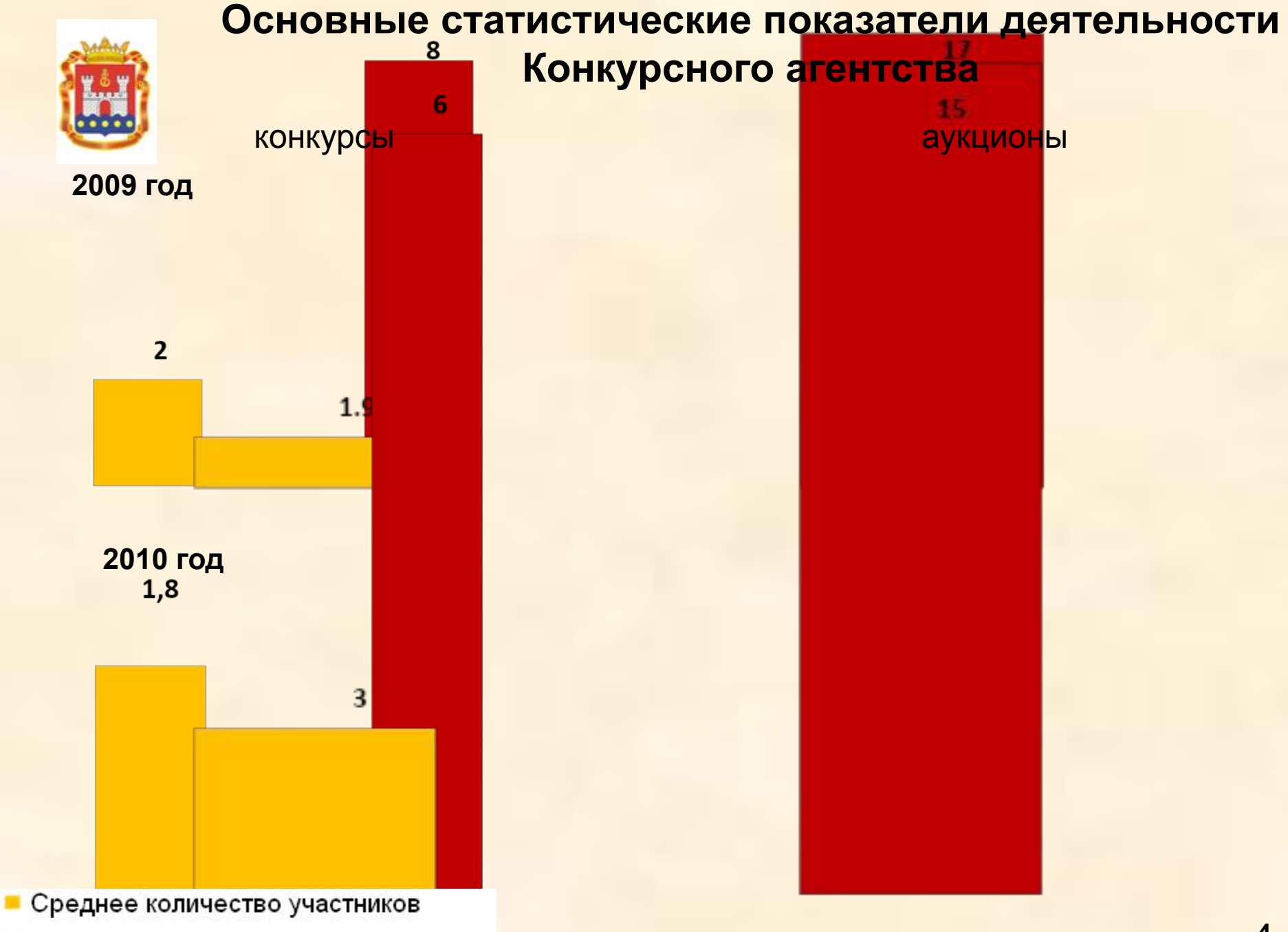

■ Максимальное количество участников

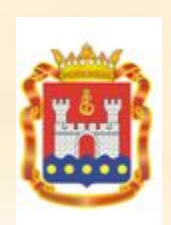

**Основные статистические показатели деятельности Конкурсного агентства**

# Среднее снижение цены в 2010 году

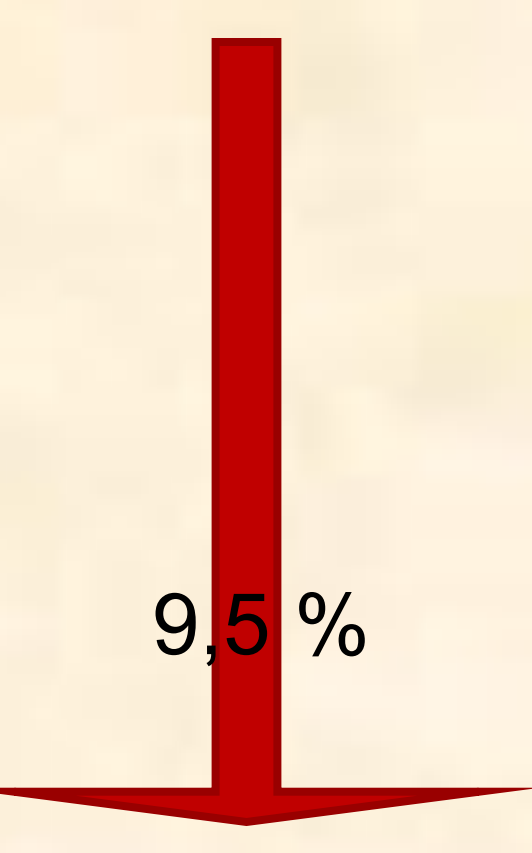

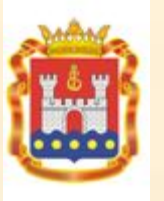

# **Официальный сайт Российской Федерации для размещения информации о размещении заказов**

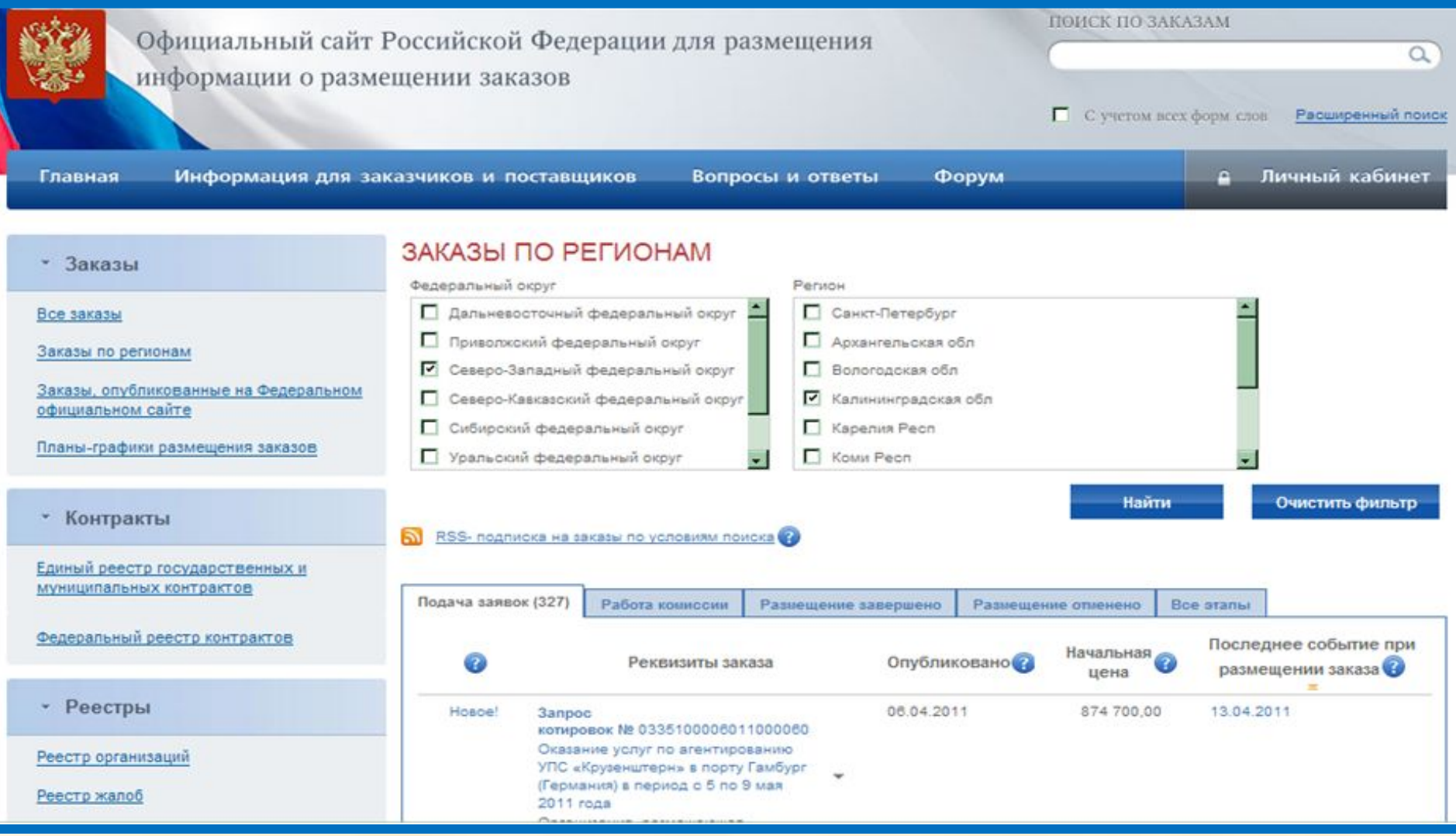

# **www.zakupki.gov.ru**

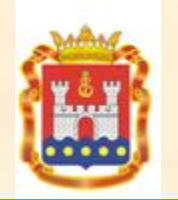

# **Электронные площадки для проведения аукционов в электронной форме**

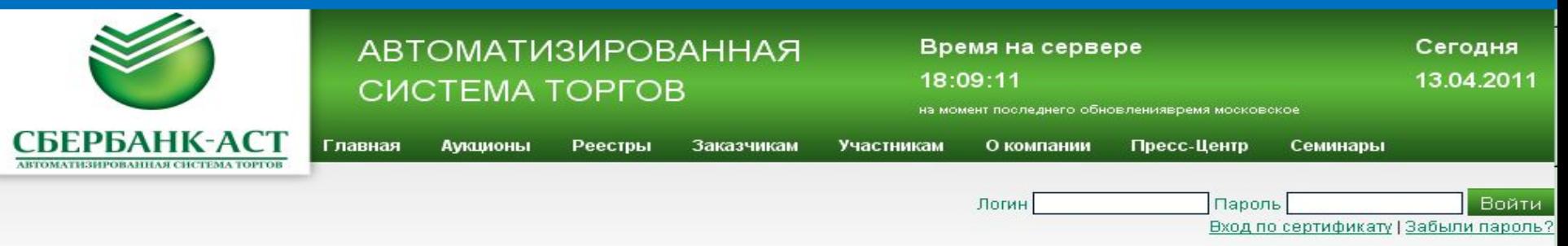

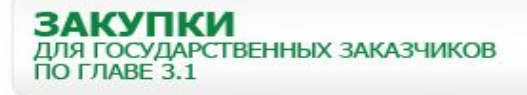

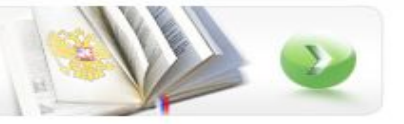

Электронная площадка ЗАО «Сбербанк - АСТ» предназначена для размещения заказов для государственных и муниципальных нужд и функционирует в полном соответствии с положениями Федерального закона от 21 июля 2005 г. N 94-ФЗ «О размещении заказов на поставки товаров, выполнение работ, оказание услуг для государственных и муниципальных нужд» и является обязательным по перечню, утвержденному Распоряжением от 27 февраля 2008 г. N 236-р.

25 января 2010 года, в соответствии с Приказом Минэкономразвития России от 26.10.2009 N 428, Электронная площадка ЗАО «Сбербанк - АСТ» выбрана одним из пяти победителей отбора электронных торговых площадок в целях проведения электронных аукционов государственными и муниципальными заказчиками, и получило аккредитацию на 5 лет в качестве национального оператора электронных торгов.

Регистрация заказчиков и аккредитация поставщиков для участия в торгах производится

#### Новости и объявления

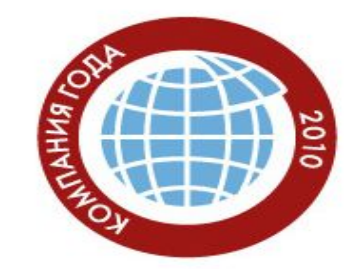

7 декабря 2010 года ЗАО «Сбербанк-АСТ» стало лауреатом Национальной премии в области бизнеса "Компания года 2010" в номинации Информационные технологии (электронная торговля).

Главная цель Премии формирование позитивного имиджа российского бизнеса. В церемонии приняли участие представители лепового сообщества бизнеса

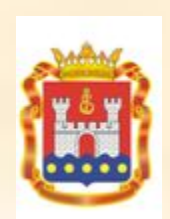

# **Официальный сайт Калининградской области для размещения информации о торгах**

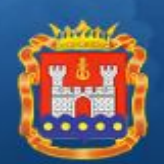

Конкурсное Агентство Калининградской области

#### Торги, запросы котировок

Участникам

Заказчикам

Официальный сайт Российской Федерации

Правовая база

Конкурсное Агентство

Вопросы и ответы

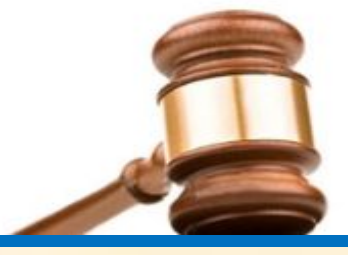

#### Новости

Внимание! С 1 января 2011 года вся информация о размещении заказов (торги и котировки) на поставки товаров, выполнение работ, оказание услуг для нужд всех заказчиков (федеральный, региональный и муниципальный уровень) должна размещаться на едином Общероссийском официальном сайте

#### zakupki.gov.ru.

С 11 января 2011 года поддержка пользователей при работе на Общероссийском официальном сайте осуществляется территориальными органами Федерального казначейства по месту получения ЭЦП, а также по телефону единой круглосуточной 8-800-100-94-94, поддержки  $(495)$ 539-29-99.

B разделе "Заказчикам", подразделе "Формы документов", категория "Утвержденные формы заявок для В рамках реализации административной реформы Конкурсным агентством разработано 20 административных регламентов, утвержденных комиссией по реализации административной реформы, которые размещены в разделе «Правовая база».

#### Торги и котировки, объявленные государственными заказчиками за последние 5 суток

службы в Объявлен открытый аукцион в электронной форме №35 аэф  $Ha$ "право заключения государственного контракта на поставку дизельного топлива"

> Объявлен запрос котировок №384зкц на "Оказание услуг по организации питания в пути следования по маршруту «Калининград - Москва - Калининград» для групп детей, молодёжи и ветеранов ВОВ Калининградской области -

# **zakupki.gov39.ru**

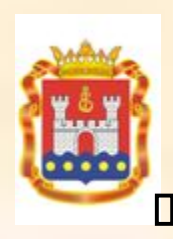

**Единое экономическое пространство размещения заказа в Российской Федерации**

- **электронные аукционы**
- **конкурсы**
- **запросы котирово**к

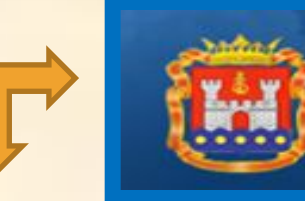

Конкурсное Агентство Калининградской области

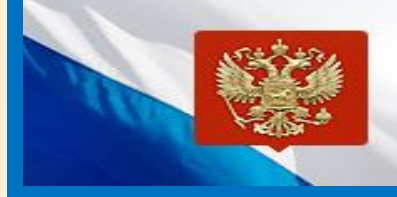

Официальный сайт Российской Федерации для размещения информации о размещении заказов

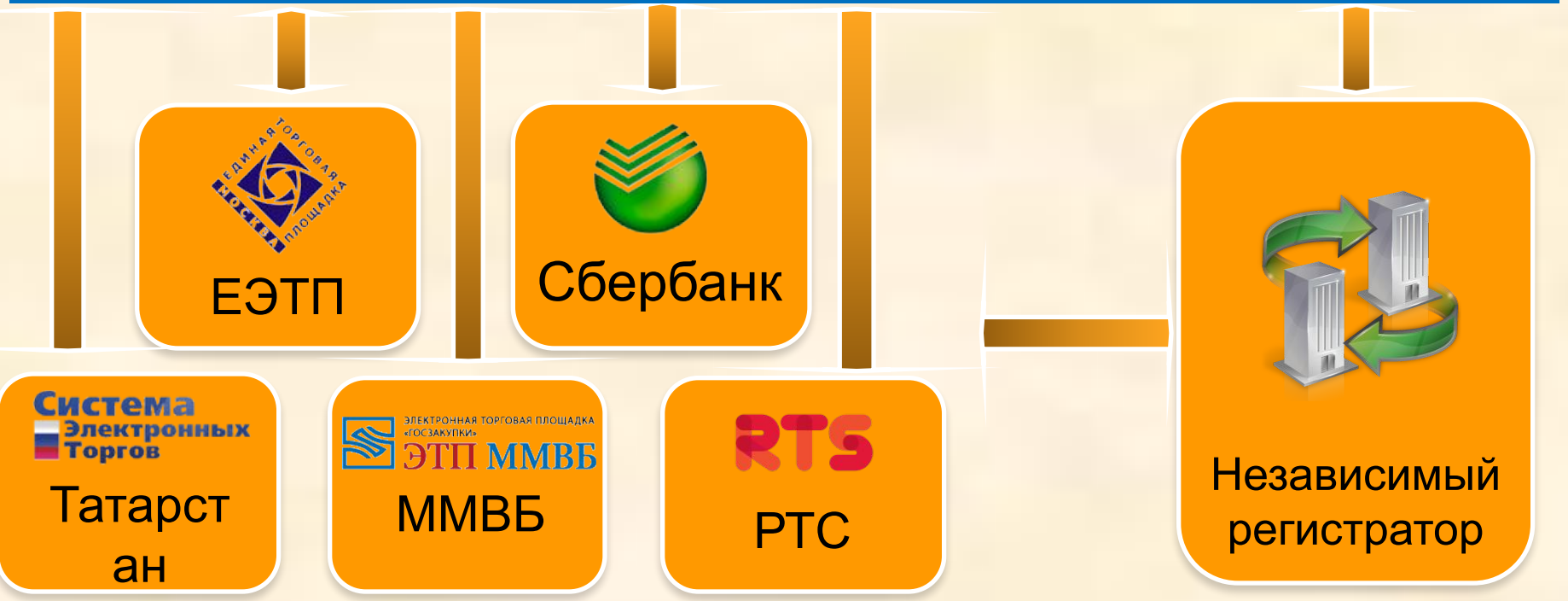

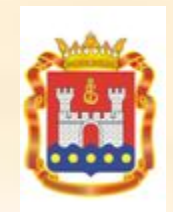

# **Требования к рабочему месту участника электронных аукционов**

## Техническое оснащение рабочего места

- Персональный компьютер с выходом в Интернет
- Браузер Internet Explorer версии 7.0 и выше
- Средство криптографической защиты для подписания документов ЭЦП КриптоПро версии 3.0 и выше
- •Программное обеспечение MS Office версии 2003 и выше
- Сканер

# Выбор носителя ЭЦП

- •USB Flash накопитель («флешка»)
- Идентификаторы Rutoken и eToken

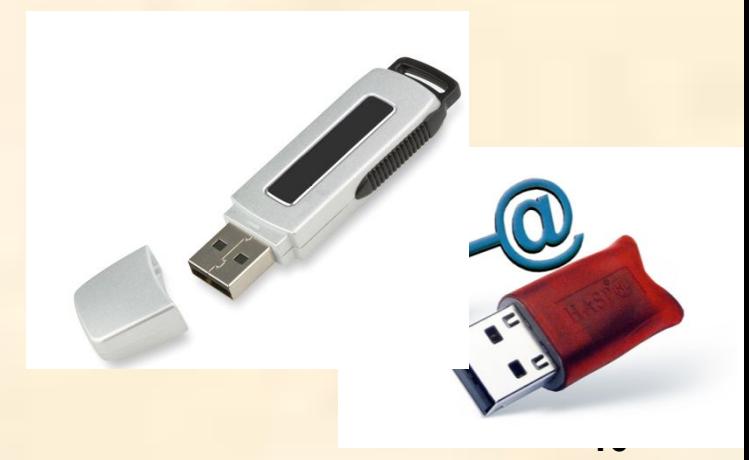

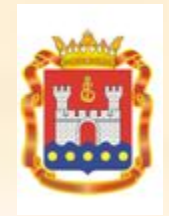

# **Получение ЭЦП в Калининградской области**

TEH<sub>30</sub>

Удостоверяющий центр «Тензор» (телефон +7 (4012) 53-30-84)

Удостоверяющий центр СКБ КОНТУР

Удостоверяющий центр ЗАО «ПФ «СКБ Контур» (телефон +7 (911) 866-74-78, +7 (800) 333 6003)

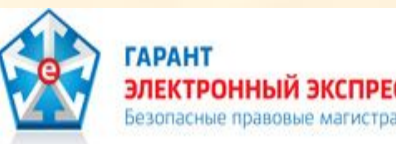

Удостоверяющий центр ООО «Электронный экспресс» (УЦ ГАРАНТ) (телефон +7 (4012) 555-539, +7 (800) 200 8888)

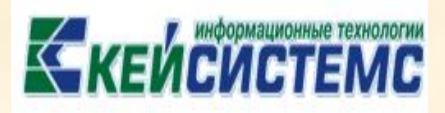

Удостоверяющий центр ООО «Кейсистемс» (телефон +7 (4012) 576-954, +7 (8352) 572757)

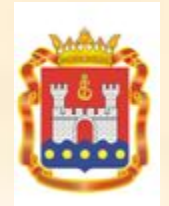

### **Аккредитация на электронных площадках**

### **Для участия в электронных аукционах необходимо подписать средствами ЭЦП и отправить на электронную площадку следующие документы и сведения в целях получения аккредитации:**

- 1) заявление участника размещения заказа о его аккредитации (формируется на площадке);
- 2) сканированные копии выписки из ЕГРЮЛ/ЕГРИП, полученные не ранее чем за шесть месяцев до дня обращения с заявлением об аккредитации, надлежащим образом заверенный перевод на русский язык документов о государственной регистрации в соответствии с законодательством соответствующего государства (для иностранных лиц);
- 3) сканированные копии документов, подтверждающих полномочия лица на получение аккредитации от имени организации;
- 4) сканированные копии документов, подтверждающих полномочия руководителя организации;
- 5) заявление об открытии счета оператором электронной площадки для проведения операций по обеспечению участия в открытых аукционах в электронной форме (формируется на площадке);
- 6) идентификационный номер налогоплательщика участника размещения заказа;
- 7) сканированное решение об одобрении или о совершении по результатам открытых аукционов в электронной форме сделок;
- 8) адрес электронной почты участника размещения заказа для направления оператором электронной площадки уведомлений и иных сведений.

### **К загрузке разрешены только файлы с расширениями: gif, jpg, jpeg, rtf, png, pdf, doc, docx, xls, xlsx, xps, zip, rar, txt. Размер каждого файла не более 16 МБ!**

### **Схема проведения торгов**

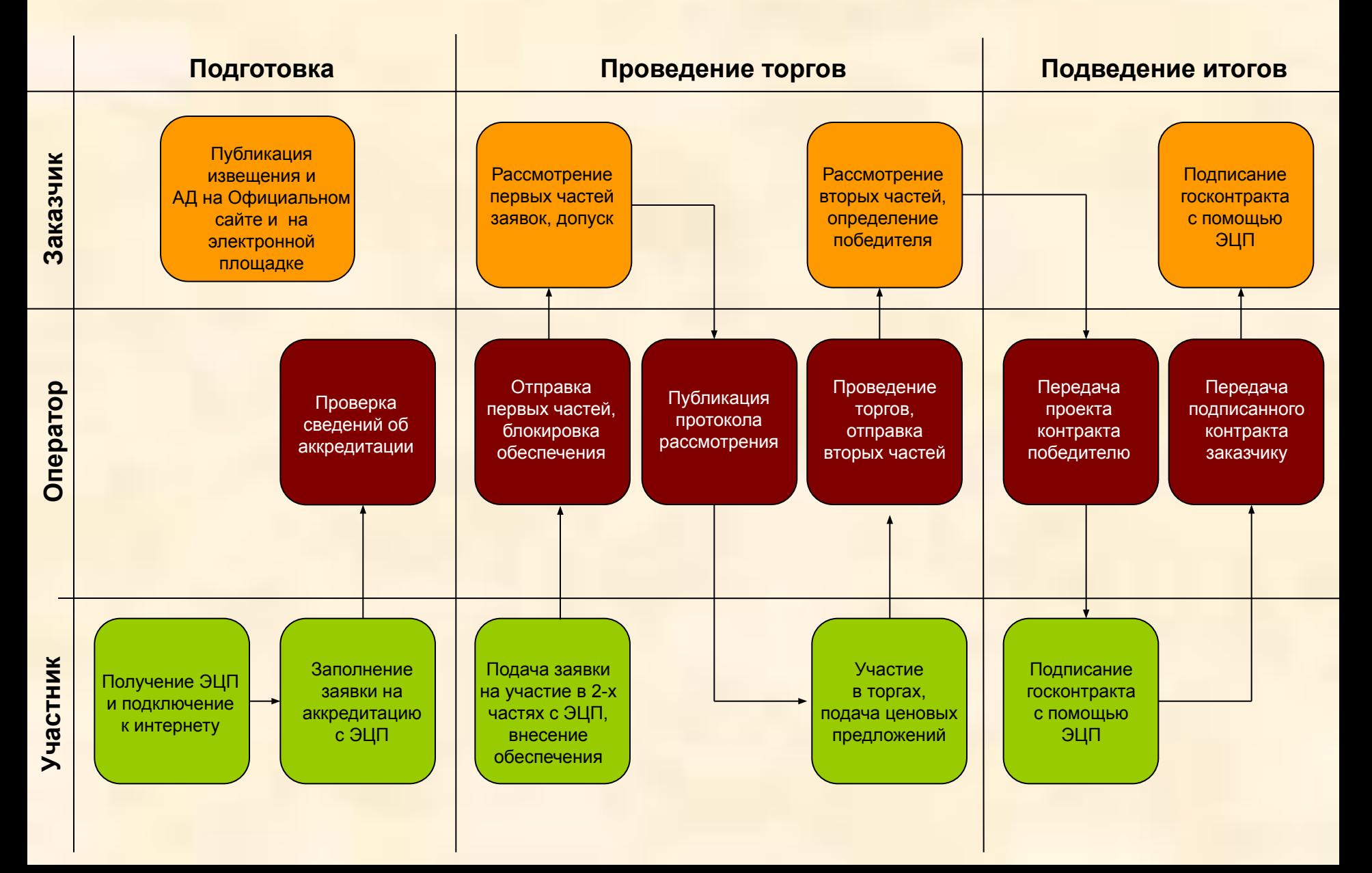

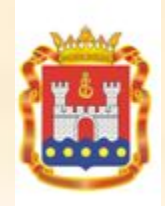

### **Свидетельство о допуске к работам**

**Для участия в торгах сфере строительства и реконструкции организации необходимо вступить в саморегулируемую организацию, при этом минимальный размер взноса в компенсационный фонд составляет:**

1 млн.рублей, стоимость по одному договору не превышает десять 10 млн. рублей;

1,5 млн. рублей стоимость по одному договору не превышает 60 млн. рублей;

3 млн. рублей стоимость по одному договору не превышает 500 млн. рублей;

6 млн. рублей стоимость по одному договору составляет до 3 млрд. рублей;

9 млн. рублей стоимость по одному договору составляет до 10 млрд. рублей;

30 млн. рублей стоимость по одному договору составляет 10 млрд. рублей и более.

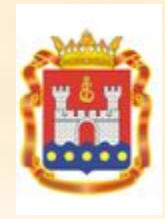

# **Объекты муниципального заказа, где победитель – иностранное юридическое лицо**

**Физкультурно-оздоровительный комплекс в г. Советске, Калининградская область** 

**ООО «Балтлитстрой» (учредитель АО «Паневежио статибос трестас») Сумма контракта 467,5 млн. рублей** 

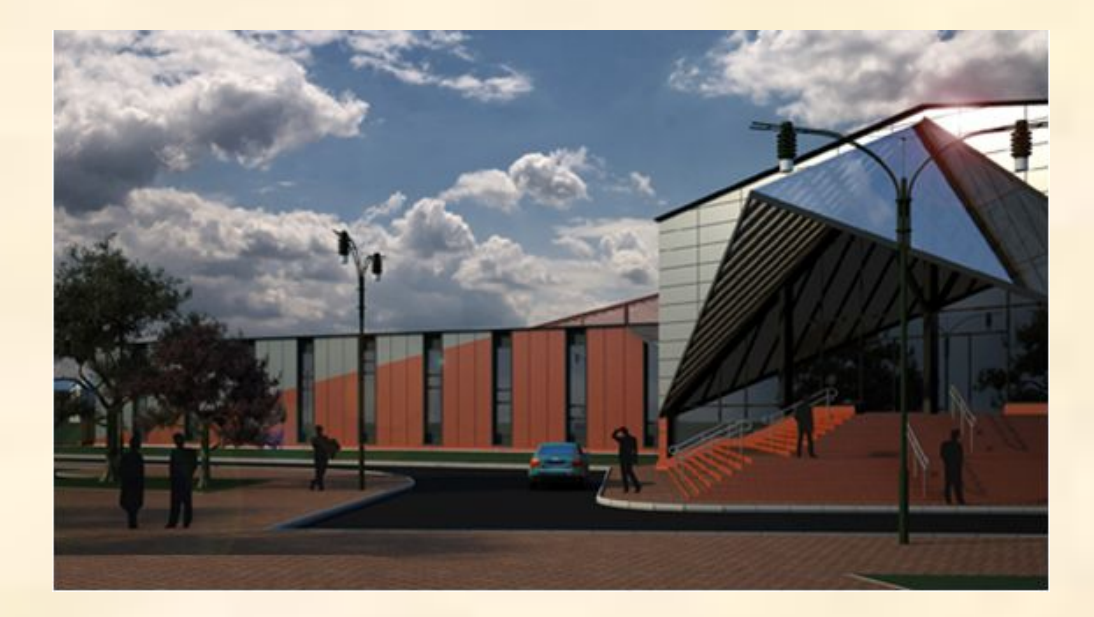

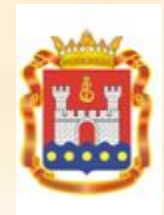

# **Объекты муниципального заказа, где победитель – иностранное юридическое лицо**

**Объединенные очистные сооружения производительностью 25 000 м3/сут. в г. Советске, Калининградская область**

> **АО «Паневежио статибос трестас» Сумма контракта 1 038,1 млн. рублей**

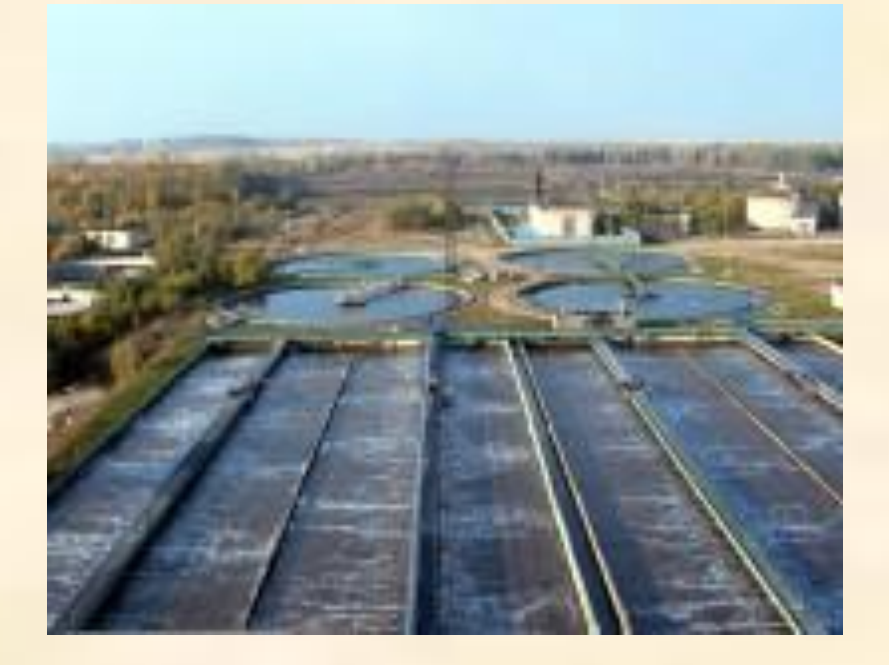

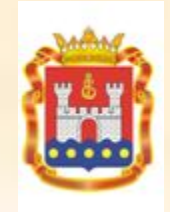

 **Спасибо за внимание! Thank you for your attention! Dėkojame už Jūsų dėmesį!**

**«Участие в конкурсах и электронных аукционах, объявляемых Правительством Калининградской области»**

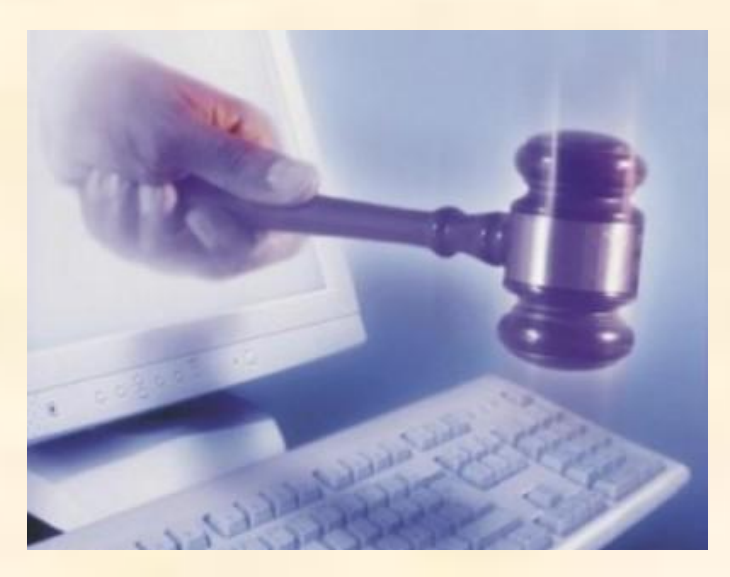

**Доклад руководителя (директора) Конкурсного агентства Калининградской области Е.И. Дятловой**